# Package 'dawai'

May 3, 2021

<span id="page-0-0"></span>Title Discriminant Analysis with Additional Information

Version 1.2.5

Date 2021-05-03

Author David Conde, Miguel A. Fernandez, Bonifacio Salvador

Maintainer David Conde <dconde@eio.uva.es>

Description In applications it is usual that some additional information is available. This package dawai (an acronym for Discriminant Analysis With Additional Information) performs linear and quadratic discriminant analysis with additional information expressed as inequality restrictions among the populations means. It also computes several estimations of the true error rate.

Depends mvtnorm, ibdreg, boot

Suggests survival

License GPL-2 | GPL-3

NeedsCompilation no

Repository CRAN

Date/Publication 2021-05-03 06:10:02 UTC

# R topics documented:

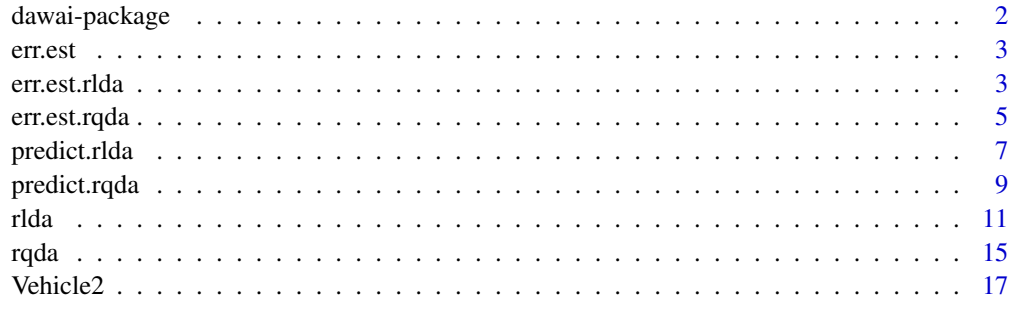

**Index** 2008 **[19](#page-18-0)99** 

<span id="page-1-0"></span>

This package performs linear and quadratic discriminant analysis with additional information expressed as inequality constraints among the populations means and computes several estimations of the true error rate

# Details

Package: dawai

Type: Package

Version: 1.2.5

Date: 2021-05-03

License: GPL-2 | GPL-3

For a complete list of functions with individual help pages, use library(help = "dawai").

#### Author(s)

David Conde, Miguel A. Fernandez, Bonifacio Salvador

Maintainer: David Conde <dconde@eio.uva.es>

# References

Conde, D., Fernandez, M. A., Rueda, C., and Salvador, B. (2012). Classification of samples into two or more ordered populations with application to a cancer trial. *Statistics in Medicine*, 31, 3773- 3786.

Conde, D., Fernandez, M. A., Salvador, B., and Rueda, C. (2015). dawai: An R Package for Discriminant Analysis with Additional Information. *Journal of Statistical Software*, 66(10), 1-19. URL http://www.jstatsoft.org/v66/i10/.

Conde, D., Salvador, B., Rueda, C. , and Fernandez, M. A. (2013). Performance and estimation of the true error rate of classification rules built with additional information. An application to a cancer trial. *Statistical Applications in Genetics and Molecular Biology*, 12(5), 583-602.

Fernandez, M. A., Rueda, C., Salvador, B. (2006). Incorporating additional information to normal linear discriminant rules. *Journal of the American Statistical Association*, 101, 569-577.

<span id="page-2-2"></span><span id="page-2-0"></span>

err.est is a generic function for true error rate estimations of classification rules built with additional information. The function invokes particular *methods* which depend on the [class](#page-0-0) of the first argument.

#### Usage

err.est(x, ...)

#### Arguments

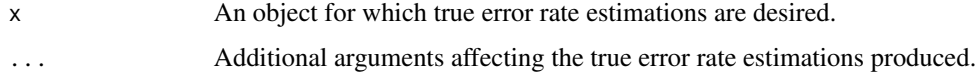

# Value

See the documentation of the particular methods for details of what is produced by each method.

#### Author(s)

David Conde

# See Also

[err.est.rlda](#page-2-1), [err.est.rqda](#page-4-1)

<span id="page-2-1"></span>err.est.rlda *Restricted Linear Discriminant Analysis. True Error Rate estimation*

## Description

Estimate the true error rate of linear classification rules built with additional information (in conjunction with rlda).

### Usage

```
## S3 method for class 'rlda'
err.est(x, nboot = 50, gamma = x$gamma, prior = x$prior, ...)
```
# Arguments

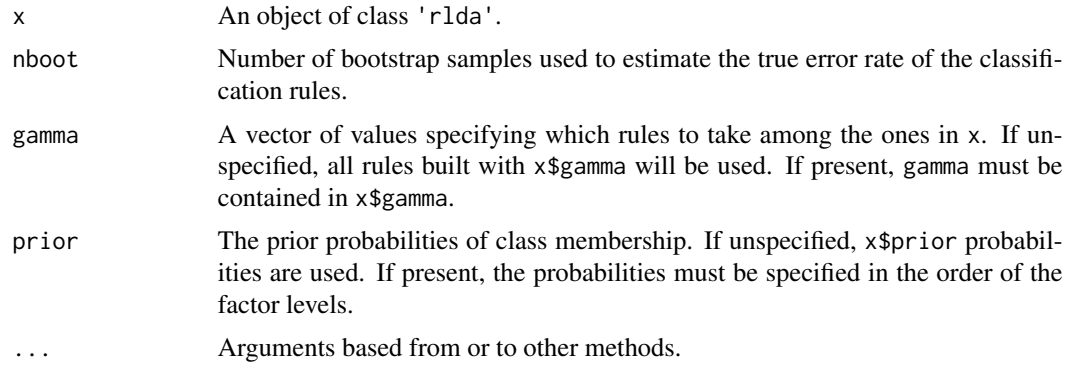

# Details

This function is a method for the generic function err.est() for class 'rlda'.

# Value

A list with components

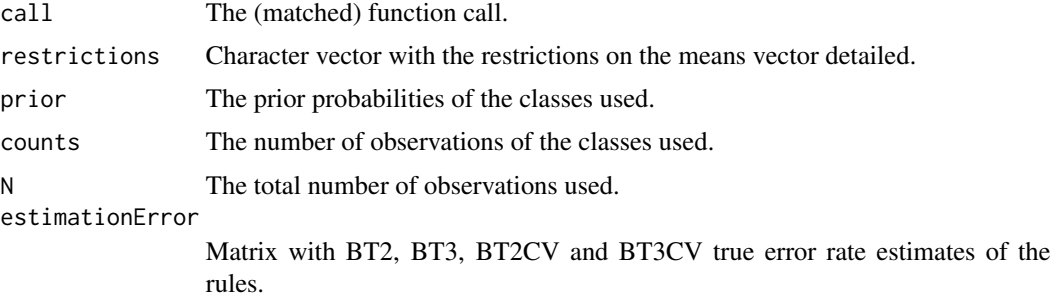

# Note

To overcome singularity of the covariance matrices after bootstraping, the number of observations in each class must be greater than the number of explanatory variables divided by 0.632.

# Author(s)

David Conde

# References

Conde, D., Fernandez, M. A., Rueda, C., and Salvador, B. (2012). Classification of samples into two or more ordered populations with application to a cancer trial. *Statistics in Medicine*, 31, 3773- 3786.

Conde, D., Fernandez, M. A., Salvador, B., and Rueda, C. (2015). dawai: An R Package for Discriminant Analysis with Additional Information. *Journal of Statistical Software*, 66(10), 1-19. URL http://www.jstatsoft.org/v66/i10/.

# <span id="page-4-0"></span>err.est.rqda 5

Conde, D., Salvador, B., Rueda, C. , and Fernandez, M. A. (2013). Performance and estimation of the true error rate of classification rules built with additional information. An application to a cancer trial. *Statistical Applications in Genetics and Molecular Biology*, 12(5), 583-602.

#### See Also

[err.est](#page-2-2), [rlda](#page-10-1), [predict.rlda](#page-6-1), [rqda](#page-14-1), [predict.rqda](#page-8-1), [err.est.rqda](#page-4-1)

# Examples

```
data(Vehicle2)
levels(Vehicle2$Class)
## "bus" "opel" "saab" "van"
data = Vehicle2[, c("Holl.Ra", "Sc.Var.maxis")]
grouping = Vehicle2$Class
levels(grouping) \leftarrow c(3, 1, 1, 2)
## now we can consider the following restrictions:
## mu11 >= mu21 >= mu31
##
## we can specify these restrictions by restext = "s>1"
set.seed(-1007)
values <- runif(length(rownames(data)))
trainsubset <- values < 0.05
testsubset <- values >= 0.05
obj <- rlda(data, grouping, subset = trainsubset, restext = "s>1")
pred <- predict(obj, data[testsubset,], grouping = grouping[testsubset],
                prior = c(1/3, 1/3,1/3))
pred$error.rate
err.est(obj, 25, prior = c(1/3, 1/3, 1/3))
```
<span id="page-4-1"></span>err.est.rqda *Restricted Quadratic Discriminant Analysis. True Error Rate Estimation*

#### **Description**

Estimate the true error rate of quadratic classification rules built with additional information (in conjunction with rqda).

#### Usage

```
## S3 method for class 'rqda'
err.est(x, nboot = 50, gamma = x\gamma, prior = x\grior, ...)
```
## Arguments

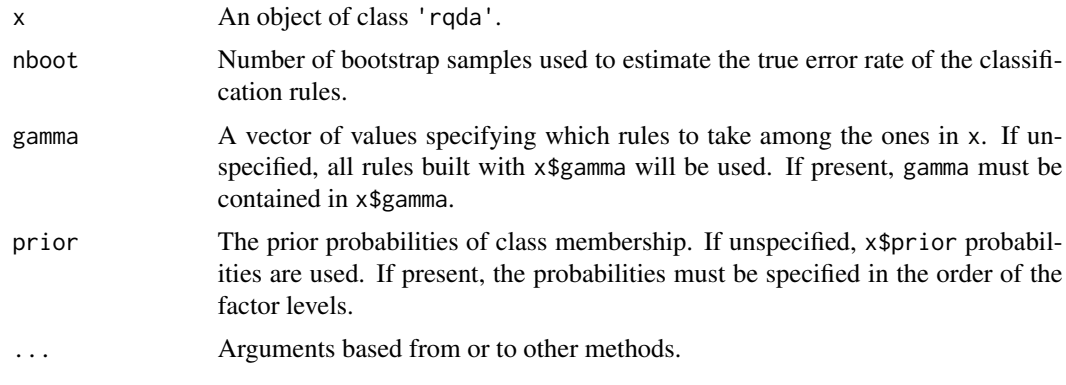

# Details

This function is a method for the generic function err.est() for class 'rqda'.

# Value

A list with components

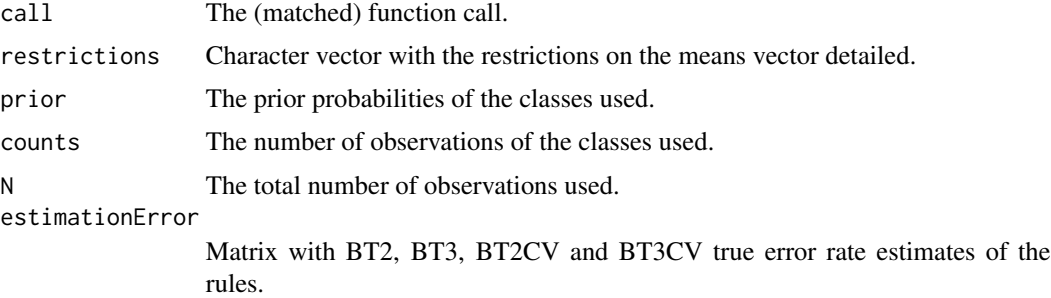

# Note

To overcome singularity of the covariance matrices after bootstraping, the number of observations in each class must be greater than the number of explanatory variables divided by 0.632.

# Author(s)

David Conde

# References

Conde, D., Fernandez, M. A., Rueda, C., and Salvador, B. (2012). Classification of samples into two or more ordered populations with application to a cancer trial. *Statistics in Medicine*, 31, 3773- 3786.

Conde, D., Fernandez, M. A., Salvador, B., and Rueda, C. (2015). dawai: An R Package for Discriminant Analysis with Additional Information. *Journal of Statistical Software*, 66(10), 1-19. URL http://www.jstatsoft.org/v66/i10/.

# <span id="page-6-0"></span>predict.rlda 7

Conde, D., Salvador, B., Rueda, C. , and Fernandez, M. A. (2013). Performance and estimation of the true error rate of classification rules built with additional information. An application to a cancer trial. *Statistical Applications in Genetics and Molecular Biology*, 12(5), 583-602.

# See Also

[err.est](#page-2-2), [rqda](#page-14-1), [predict.rqda](#page-8-1), [rlda](#page-10-1), [predict.rlda](#page-6-1), [err.est.rlda](#page-2-1)

#### Examples

```
data(Vehicle2)
levels(Vehicle2$Class)
## "bus" "opel" "saab" "van"
data = Vehicle2[, c("Kurt.Maxis", "Holl.Ra", "Sc.Var.maxis")]
grouping = Vehicle2$Class
levels(grouping) \leq c(3, 1, 1, 2)## now we can consider the following restrictions:
## mu11 >= mu21 >= mu31
## mu12 >= mu22 >= mu32
##
## we can specify these restrictions by restext = "s>1,2"
set.seed(5561)
values <- runif(length(rownames(data)))
trainsubset <- values < 0.05
testsubset <- values >= 0.05
obj <- rqda(data, grouping, subset = trainsubset, restext = "s>1,2")
pred <- predict(obj, data[testsubset,], grouping = grouping[testsubset],
                prior = c(1/3, 1/3, 1/3)pred$error.rate
err.est(obj, 25, prior = c(1/3, 1/3, 1/3))
```
<span id="page-6-1"></span>

predict.rlda *Restricted Linear Discriminant Analysis. Multivariate Observations Classification*

#### **Description**

Classify multivariate observations with linear classification rules built with additional information in conjunction with rlda.

### Usage

```
## S3 method for class 'rlda'
predict(object, newdata, prior = object$prior,
       gamma = object$gamma, grouping = NULL, ...)
```
#### Arguments

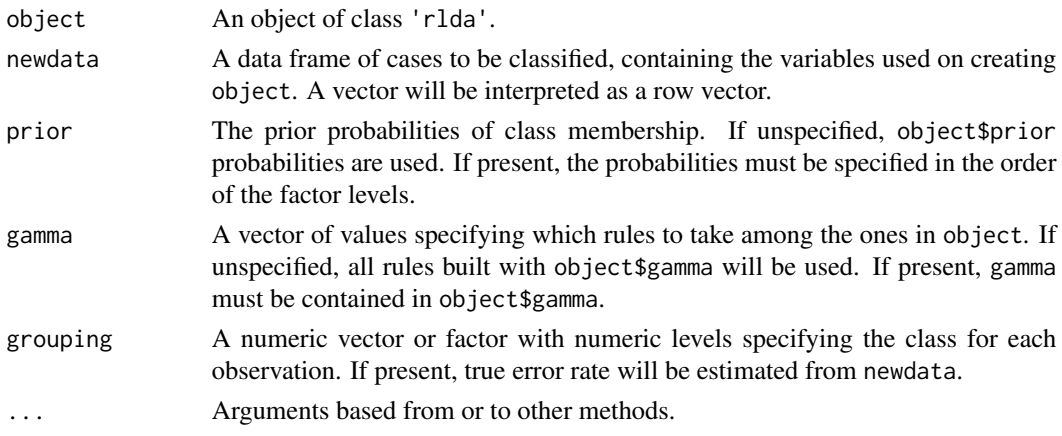

# Details

This function is a method for the generic function predict() for class 'rlda'.

# Value

A list with components

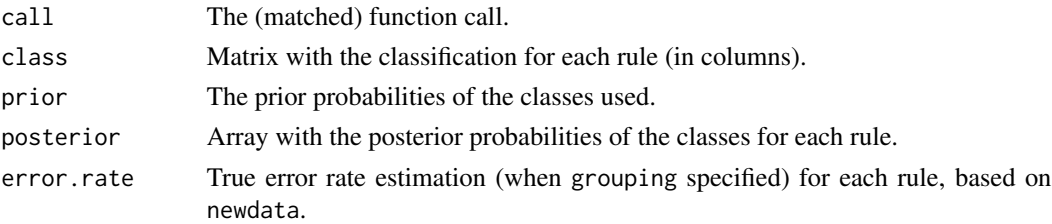

# Note

If there are missing values in newdata, corresponding observations will not be classified.

If there are missing values in grouping, corresponding observations will not be considered on calculating the true error rate.

# Author(s)

David Conde

# References

Conde, D., Fernandez, M. A., Rueda, C., and Salvador, B. (2012). Classification of samples into two or more ordered populations with application to a cancer trial. *Statistics in Medicine*, 31, 3773- 3786.

Conde, D., Fernandez, M. A., Salvador, B., and Rueda, C. (2015). dawai: An R Package for Discriminant Analysis with Additional Information. *Journal of Statistical Software*, 66(10), 1-19. URL http://www.jstatsoft.org/v66/i10/.

# <span id="page-8-0"></span>predict.rqda 9

## See Also

[rlda](#page-10-1), [err.est.rlda](#page-2-1), [rqda](#page-14-1), [predict.rqda](#page-8-1), [err.est.rqda](#page-4-1)

#### Examples

```
data(Vehicle2)
levels(Vehicle2$Class)
## "bus" "opel" "saab" "van"
data <- Vehicle2
levels(dataClass) <- c(4, 2, 1, 3)## classes ordered by increasing size
##
## according to variable definitions, we can
## consider the following restrictions on the means vectors:
## mu11, mu21 >= mu31 >= mu41
## mu12, mu22 >= mu32 >= mu42
##
## we have 6 restrictions, 3 predictors and 4 classes, so
## resmatrix must be a 6 x 12 matrix:
A \leq matrix(0, ncol = 12, nrow = 6)
A[t(matrix(c(1, 1, 2, 2, 3, 4, 4, 5, 5, 7, 6, 8), nrow = 2))] < -1A[t(matrix(c(1, 7, 2, 8, 3, 7, 4, 8, 5, 10, 6, 11), nrow = 2))] <- 1
set.seed(983)
values <- runif(dim(data)[1])
trainsubset <- values < 0.2
testsubset <- values >= 0.2obj <- rlda(Class ~ Kurt.Maxis + Holl.Ra + Sc.Var.maxis,
           data, subset = trainsubset, gamma = c(0, 0.5, 1),
           resmatrix = A)pred <- predict(obj, newdata = data[testsubset,],
               grouping = data[testsubset, "Class"],
                prior = rep(1/4, 4)pred$error.rate
## we can see that the test error rate of the restricted
## rules decrease with gamma:
## gamma=0 gamma=0.5 gamma=1
## True error rate (%): 40.86957 39.71014 39.71014
```
<span id="page-8-1"></span>predict.rqda *Restricted Quadratic Discriminant Analysis. Multivariate Observations Classification*

## Description

Classify multivariate observations with quadratic classification rules built with additional information in conjunction with rqda.

# Usage

```
## S3 method for class 'rqda'
predict(object, newdata, prior = object$prior,
        gamma = object$gamma, grouping = NULL, ...)
```
# Arguments

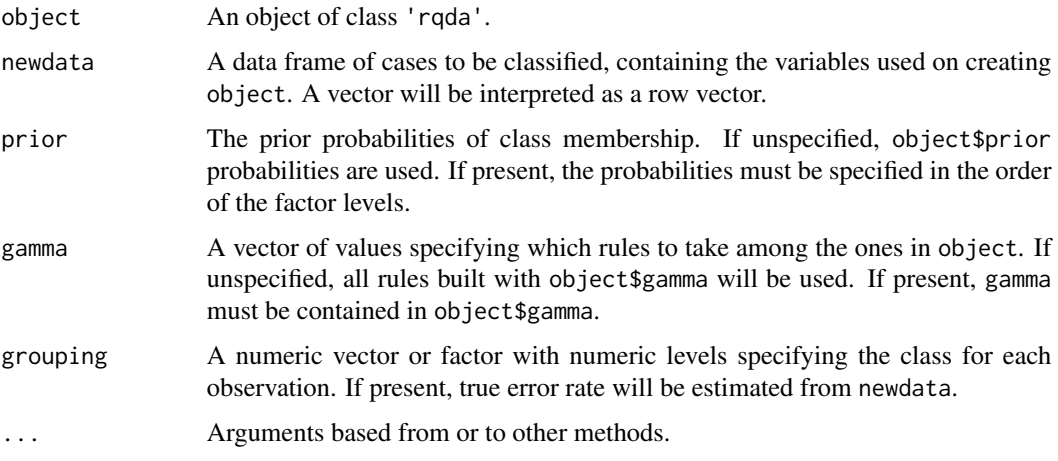

# Details

This function is a method for the generic function predict() for class 'rqda'.

# Value

A list with components

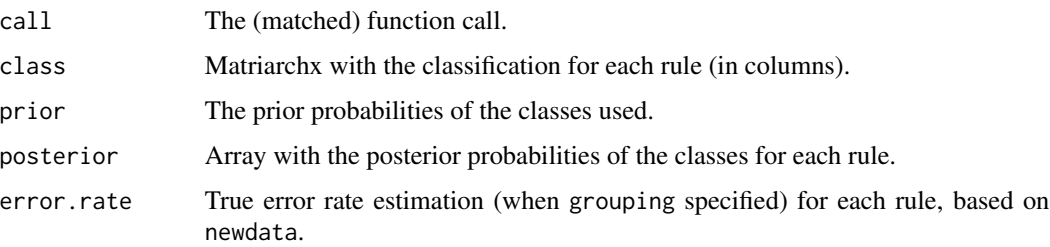

# Note

If there are missing values in newdata, corresponding observations will not be classified.

If there are missing values in grouping, corresponding observations will not be considered on calculating the true error rate.

# Author(s)

David Conde

# References

Conde, D., Fernandez, M. A., Rueda, C., and Salvador, B. (2012). Classification of samples into two or more ordered populations with application to a cancer trial. *Statistics in Medicine*, 31, 3773- 3786.

Conde, D., Fernandez, M. A., Salvador, B., and Rueda, C. (2015). dawai: An R Package for Discriminant Analysis with Additional Information. *Journal of Statistical Software*, 66(10), 1-19. URL http://www.jstatsoft.org/v66/i10/.

# See Also

[rqda](#page-14-1), [err.est.rqda](#page-4-1), [rlda](#page-10-1), [predict.rlda](#page-6-1), [err.est.rlda](#page-2-1)

#### Examples

```
data(Vehicle2)
levels(Vehicle2$Class)
## "bus" "opel" "saab" "van"
data <- Vehicle2[, 1:4]
grouping = Vehicle2$Class
levels(grouping) \leq c(4, 2, 1, 3)## classes ordered by increasing size
##
## according to variable definitions, we can consider
## the following restrictions on the means vectors:
## mu11 >= mu21 >= mu31 >= mu41
## mu12 >= mu22 >= mu32 >= mu42
## mu13 >= mu23 >= mu33 >= mu43
##
## we can specify these restrictions by restext = "s>1,2,3"set.seed(7964)
values <- runif(dim(data)[1])
trainsubset <- values < 0.2
testsubset <- values >= 0.2obj <- rqda(data, grouping, subset = trainsubset,
           gamma = (1:5)/5, restext = "s>1,2,3")
pred <- predict(obj, newdata = data[testsubset,],
               grouping = grouping[testsubset])
pred$error.rate
## we can see that the test error rate of the restricted
## rules decrease with gamma:
## gamma=0.2 gamma=0.4 gamma=0.6 gamma=0.8 gamma=1
## True error rate (%): 40.14815 39.85185 39.85185 39.11111 39.11111
```
<span id="page-10-0"></span>rlda til 11. oktober 11. oktober 11. oktober 11. oktober 11. oktober 11. oktober 11. oktober 11. oktober 11. ok

Build linear classification rules with additional information expressed as inequality restrictions among the populations means.

# Usage

```
rlda(x, ...)
## S3 method for class 'matrix'
rlda(x, ...)
## S3 method for class 'data.frame'
rlda(x, grouping, ...)
## S3 method for class 'formula'
rlda(formula, data, ...)
## Default S3 method:
rlda(x, grouping, subset = NULL, resmatrix = NULL, restext = NULL,gamma = c(0, 1), prior = NULL, ...)
```
# Arguments

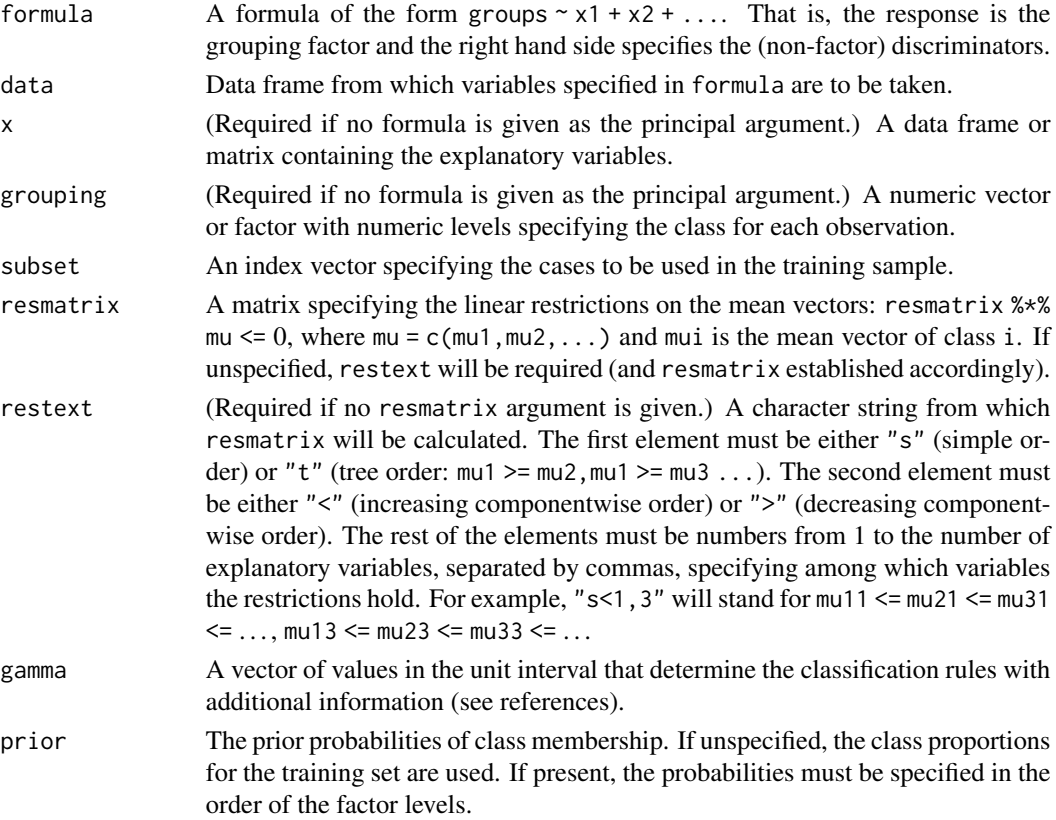

# Details

Specifying the prior will affect the classification and error unless over-ridden in predict.rlda and err.est.rlda, respectively.

# Value

An object of class 'rlda' containing the following components:

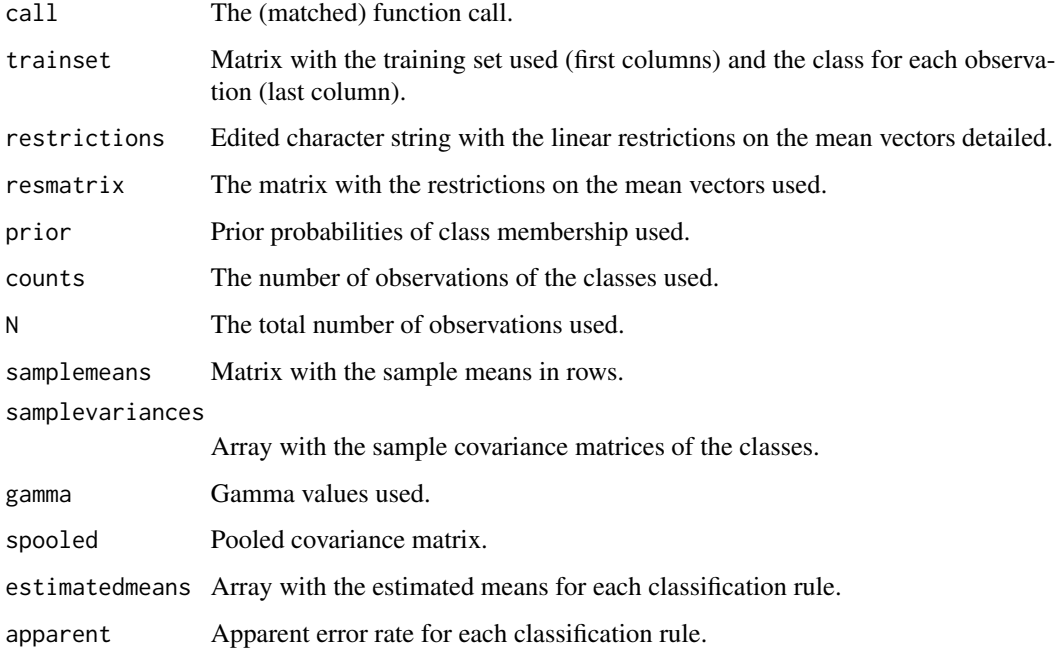

#### Note

This function may be called giving either a formula and data frame, or a data frame and grouping factor, or a matrix and grouping factor as the first two arguments. All other arguments are optional.

Classes must be identified, either in a column of data or in the grouping vector, by natural numbers varying from 1 to the number of classes. The number of classes must be greater than 1.

If there are missing values in either data, x or grouping, corresponding observations will be deleted.

To overcome singularity of the covariance matrices, the number of observations in each class must be greater or equal than the number of explanatory variables.

#### Author(s)

David Conde

#### <span id="page-13-0"></span>References

Conde, D., Fernandez, M. A., Rueda, C., and Salvador, B. (2012). Classification of samples into two or more ordered populations with application to a cancer trial. *Statistics in Medicine*, 31, 3773- 3786.

Conde, D., Fernandez, M. A., Salvador, B., and Rueda, C. (2015). dawai: An R Package for Discriminant Analysis with Additional Information. *Journal of Statistical Software*, 66(10), 1-19. URL http://www.jstatsoft.org/v66/i10/.

Fernandez, M. A., Rueda, C., Salvador, B. (2006). Incorporating additional information to normal linear discriminant rules. *Journal of the American Statistical Association*, 101, 569-577.

# See Also

[predict.rlda](#page-6-1), [err.est.rlda](#page-2-1), [rqda](#page-14-1), [predict.rqda](#page-8-1), [err.est.rqda](#page-4-1)

# Examples

```
data(Vehicle2)
levels(Vehicle2$Class)
## "bus" "opel" "saab" "van"
data <- Vehicle2
levels(data$Class) <- c(4, 2, 1, 3)
## classes ordered by increasing size
##
## according to variable definitions, we can
## consider the following restrictions on the means vectors:
## mu11, mu21 >= mu31 >= mu41
## mu12, mu22 >= mu32 >= mu42
##
## we have 6 restrictions, 3 predictors and 4 classes, so
## resmatrix must be a 6 x 12 matrix:
A \leq - matrix(0, ncol = 12, nrow = 6)
A[t(matrix(c(1, 1, 2, 2, 3, 4, 4, 5, 5, 7, 6, 8), nrow = 2))] < -1A[t(matrix(c(1, 7, 2, 8, 3, 7, 4, 8, 5, 10, 6, 11), nrow = 2))] <- 1
set.seed(983)
values <- runif(dim(data)[1])
trainsubset <- values < 0.2
obj <- rlda(Class ~ Kurt.Maxis + Holl.Ra + Sc.Var.maxis,
            data, subset = trainsubset, gamma = c(0, 0.5, 1),
            resmatrix = A)obj
## we can see that the apparent error rate of the restricted
## rules decrease with gamma:
## gamma=0 gamma=0.5 gamma=1
## 42.30769 41.66667 41.02564
```
<span id="page-14-1"></span><span id="page-14-0"></span>Build quadratic classification rules with additional information expressed as inequality restrictions among the populations means.

# Usage

```
rqda(x, \ldots)## S3 method for class 'matrix'
rqda(x, \ldots)## S3 method for class 'data.frame'
rqda(x, grouping, ...)
## S3 method for class 'formula'
rqda(formula, data, ...)
## Default S3 method:
rqda(x, grouping, subset = NULL, resmatrix = NULL, restext = NULL,gamma = c(0, 1), prior = NULL, ...)
```
# Arguments

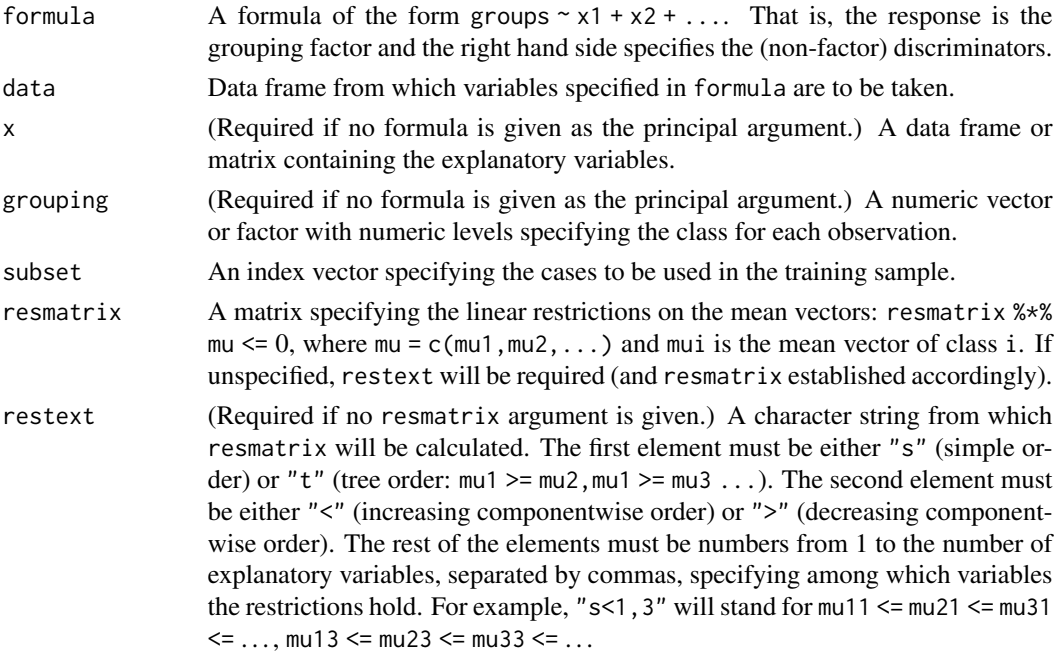

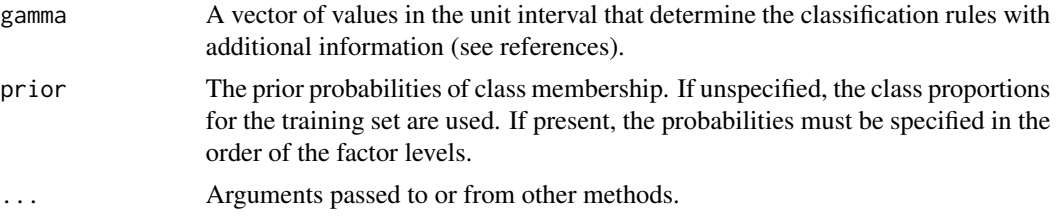

# Details

Specifying the prior will affect the classification and error unless over-ridden in predict.rlda and err.est.rlda, respectively.

#### Value

An object of class 'rqda' containing the following components:

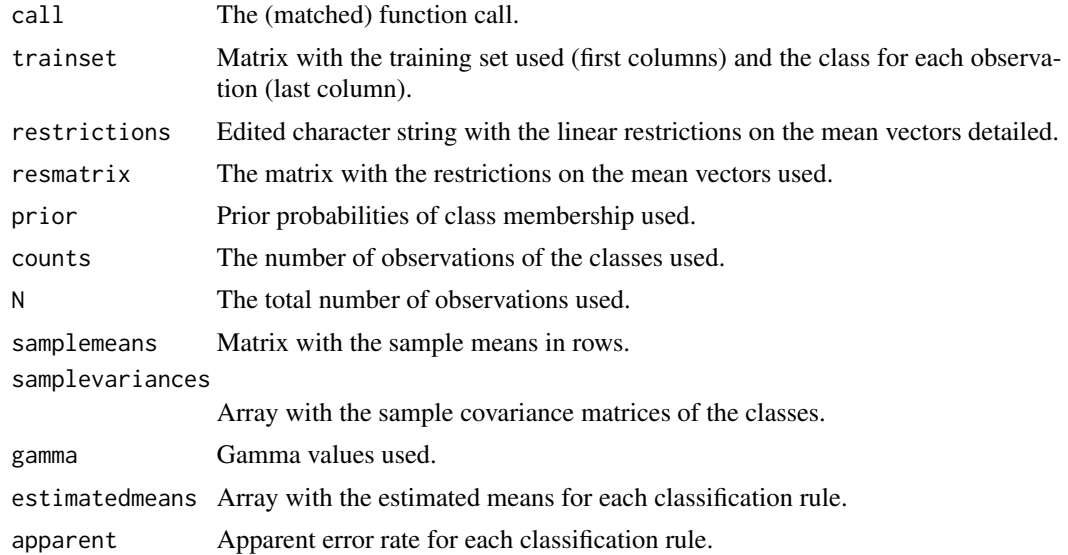

# Note

This function may be called using either a formula and data frame, or a data frame and grouping factor, or a matrix and grouping factor as the first two arguments. All other arguments are optional.

Classes must be identified, either in a column of data or in the grouping vector, by natural numbers varying from 1 to the number of classes. The number of classes must be greater than 1.

If there are missing values in either data, x or grouping, corresponding observations will be deleted.

To overcome singularity of the covariance matrices, the number of observations in each class must be greater or equal than the number of explanatory variables.

### Author(s)

David Conde

#### <span id="page-16-0"></span>Vehicle2 17

# References

Conde, D., Fernandez, M. A., Rueda, C., and Salvador, B. (2012). Classification of samples into two or more ordered populations with application to a cancer trial. *Statistics in Medicine*, 31, 3773- 3786.

Conde, D., Fernandez, M. A., Salvador, B., and Rueda, C. (2015). dawai: An R Package for Discriminant Analysis with Additional Information. *Journal of Statistical Software*, 66(10), 1-19. URL http://www.jstatsoft.org/v66/i10/.

Fernandez, M. A., Rueda, C., Salvador, B. (2006). Incorporating additional information to normal linear discriminant rules. *Journal of the American Statistical Association*, 101, 569-577.

#### See Also

[predict.rqda](#page-8-1), [err.est.rqda](#page-4-1), [rlda](#page-10-1), [predict.rlda](#page-6-1), [err.est.rlda](#page-2-1)

#### Examples

```
data(Vehicle2)
levels(Vehicle2$Class)
## "bus" "opel" "saab" "van"
data <- Vehicle2[, 1:4]
grouping = Vehicle2$Class
levels(grouping) \leq c(4, 2, 1, 3)## classes ordered by increasing size
##
## according to variable definitions, we can consider
## the following restrictions on the means vectors:
## mu11 >= mu21 >= mu31 >= mu41
## mu12 >= mu22 >= mu32 >= mu42
## mu13 >= mu23 >= mu33 >= mu43
##
## we can specify these restrictions by restext = "s>1,2,3"set.seed(7964)
values <- runif(dim(data)[1])
trainsubset <- values < 0.2
obj <- rqda(data, grouping, subset = trainsubset,
            gamma = (1:5)/5, restext = "s>1,2,3")
obj
## we can see that the apparent error rate of the restricted
## rules increase with gamma:
## gamma=0.2 gamma=0.4 gamma=0.6 gamma=0.8 gamma=1
## 30.40936 30.99415 30.99415 30.99415 31.57895
```
Vehicle2 *Vehicle Silhouettes 2*

The purpose is to classify a given silhouette as one of four types of vehicle, using a set of features extracted from the silhouette. The vehicle may be viewed from one of many different angles. The features were extracted from the silhouettes by the HIPS (Hierarchical Image Processing System) extension BINATTS, which extracts a combination of scale independent features utilising both classical moments based measures such as scaled variance, skewness and kurtosis about the major/minor axes and heuristic measures such as hollows, circularity, rectangularity and compactness.

Four "Corgie" model vehicles were used for the experiment: a double decker bus, Cheverolet van, Saab 9000 and an Opel Manta 400. This particular combination of vehicles was chosen with the expectation that the bus, van and either one of the cars would be readily distinguishable, but it would be more difficult to distinguish between the cars.

#### Usage

data(Vehicle2)

# Format

A data frame with 846 observations on 4 variables, all numerical and one nominal defining the class of the objects.

[,1] Skew.maxis Skewness about minor axis [,2] Kurt.Maxis Kurtosis about major axis<br>[,3] Holl.Ra Hollows ratio: (area of ho [,3] Holl.Ra Hollows ratio: (area of hollows)/(area of bounding polygon) [,4] Sc.Var.maxis Scaled variance along minor axis: (2nd order moment about minor axis)/area [,5] Class Type

### Source

• Creator: Drs.Pete Mowforth and Barry Shepherd, Turing Institute, Glasgow, Scotland.

These data have been taken from the UCI Repository Of Machine Learning Databases at

• <http://archive.ics.uci.edu/ml/index.php>

and were converted to R format by Evgenia Dimitriadou.

#### References

Turing Institute Research Memorandum TIRM-87-018 "Vehicle Recognition Using Rule Based Methods" by Siebert, JP (March 1987).

Newman, D.J. & Hettich, S. & Blake, C.L. & Merz, C.J. (1998). UCI Repository of machine learning databases [http://www.ics.uci.edu/~mlearn/MLRepository.html]. Irvine, CA: University of California, Department of Information and Computer Science.

#### Examples

```
data(Vehicle2)
summary(Vehicle2)
```
# <span id="page-18-0"></span>Index

∗ classif dawai-package, [2](#page-1-0) err.est, [3](#page-2-0) err.est.rlda, [3](#page-2-0) err.est.rqda, [5](#page-4-0) predict.rlda, [7](#page-6-0) predict.rqda, [9](#page-8-0) rlda, [11](#page-10-0) rqda, [15](#page-14-0) ∗ datasets Vehicle2, [17](#page-16-0) ∗ multivariate dawai-package, [2](#page-1-0) err.est, [3](#page-2-0) err.est.rlda, [3](#page-2-0) err.est.rqda, [5](#page-4-0) predict.rlda, [7](#page-6-0) predict.rqda, [9](#page-8-0) rlda, [11](#page-10-0) rqda, [15](#page-14-0) ∗ package dawai-package, [2](#page-1-0) class, *[3](#page-2-0)* dawai *(*dawai-package*)*, [2](#page-1-0) dawai-package, [2](#page-1-0) err.est, [3,](#page-2-0) *[5](#page-4-0)*, *[7](#page-6-0)* err.est.rlda, *[3](#page-2-0)*, [3,](#page-2-0) *[7](#page-6-0)*, *[9](#page-8-0)*, *[11](#page-10-0)*, *[14](#page-13-0)*, *[17](#page-16-0)* err.est.rqda, *[3](#page-2-0)*, *[5](#page-4-0)*, [5,](#page-4-0) *[9](#page-8-0)*, *[11](#page-10-0)*, *[14](#page-13-0)*, *[17](#page-16-0)* predict.rlda, *[5](#page-4-0)*, *[7](#page-6-0)*, [7,](#page-6-0) *[11](#page-10-0)*, *[14](#page-13-0)*, *[17](#page-16-0)* predict.rqda, *[5](#page-4-0)*, *[7](#page-6-0)*, *[9](#page-8-0)*, [9,](#page-8-0) *[14](#page-13-0)*, *[17](#page-16-0)* rlda, *[5](#page-4-0)*, *[7](#page-6-0)*, *[9](#page-8-0)*, *[11](#page-10-0)*, [11,](#page-10-0) *[17](#page-16-0)* rqda, *[5](#page-4-0)*, *[7](#page-6-0)*, *[9](#page-8-0)*, *[11](#page-10-0)*, *[14](#page-13-0)*, [15](#page-14-0)

Vehicle2, [17](#page-16-0)